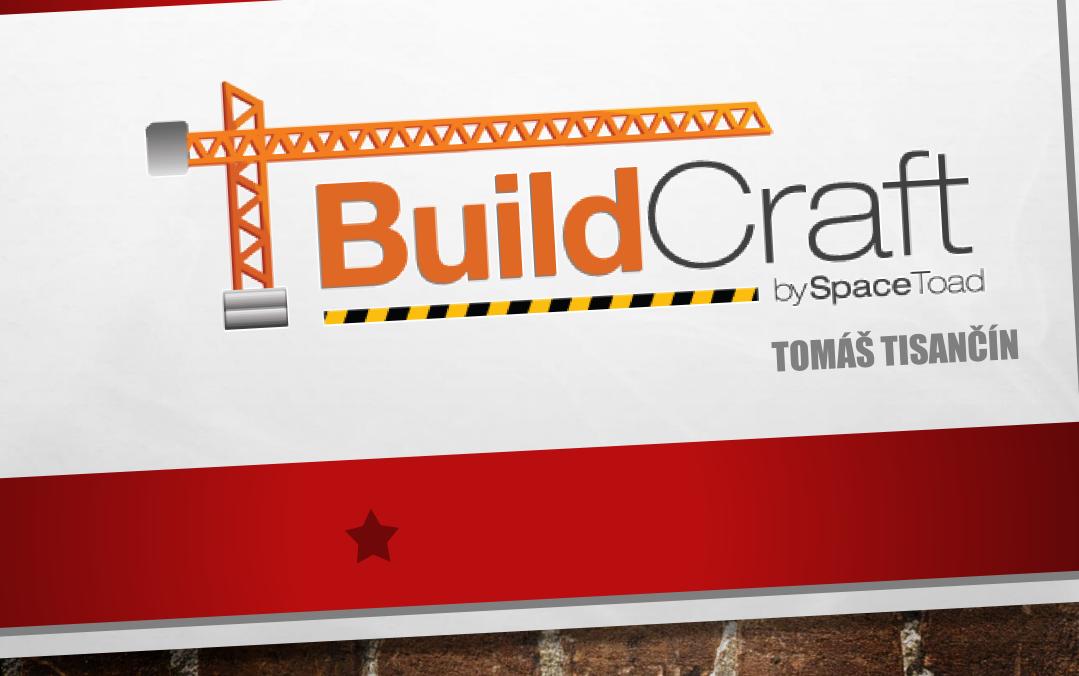

# WHAT IS BUILDCRAFT?

- MODIFICATION FOR MINECRAFT
- ADDS NEW ITEMS AND MECHANICS
  - ITEM TRANSPORT, MANUFACTURE AUTOMATIZATION, ....
- LANGUAGE = JAVA
- CURRENT DEVELOPEMENT VERSION IS 6.1.X

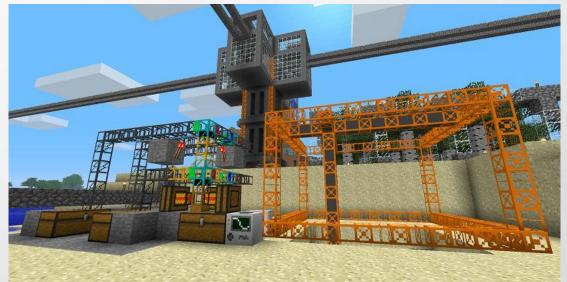

# **MY CONTRIBUTION**

- OFFICIALY FOR THIS SUBJECT
  - CREATING OF TEXTURES AND SOFTWARE SUPPORT FOR ON/OFF STATE ON MACHINES
  - ABOUT 8 MACHINES
  - TEXTURE IS A PICTURE WITH SIZE 16X16 PX FOR EACH SIDE OF CUBE

1

• I'M PLANNING FURTHER CONTRIBUTING

1

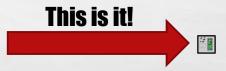

and the second

# **THIS IS IT!**

A. Ca

15

a st

A DE LESSER AND

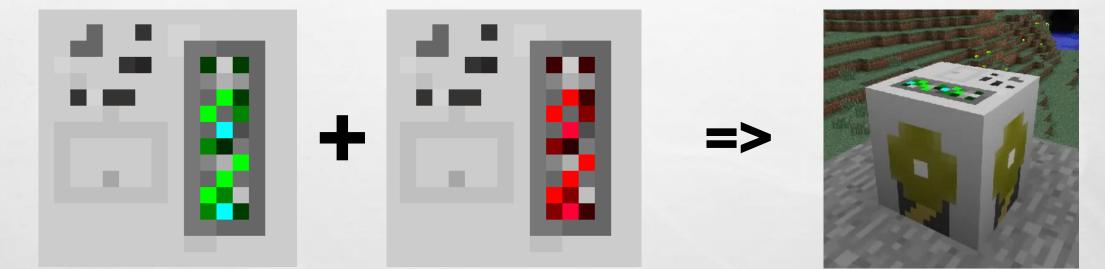

and a

and the

### **LITTLE BIT HARDER**

135

6.2

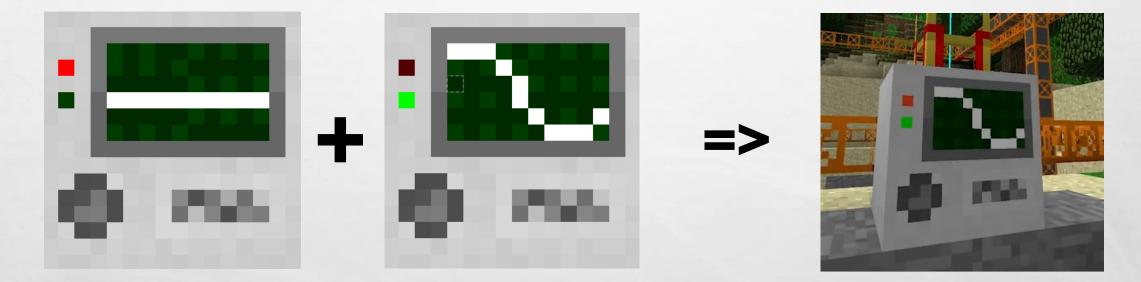

-

Seat.

Carl Angel and

### WHERE TO PUT ON/OFF STATE

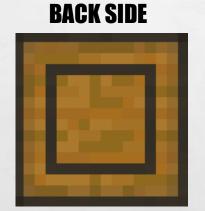

**SIDES** 

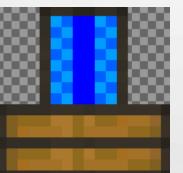

#### **FRONT SIDE**

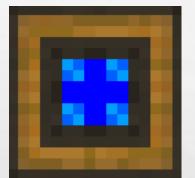

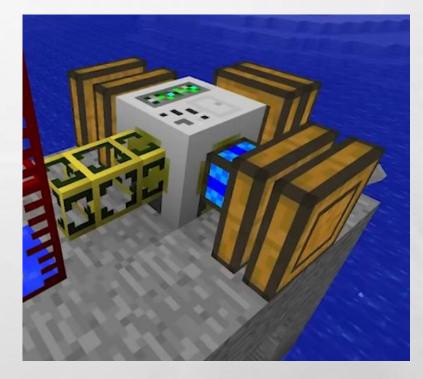

(Anderson)

# **RESULT 1/2**

- I MADE 37 TEXTURE CHANGES (SOME OF THEM NEW)
- I MADE IF FUNCTIONAL (VIDEO ON NEXT SLIDE)
- UNFORTUNATELY PULL REQUEST WASN'T ACCEPTED
  - **RESULT OF MISCOMMUNICATION**

1

Se at

 MACHINES SHOULD REACT TO ANOTHER SIGNAL AND THE ON/OFF STATE SHOULD BE VISIBLE THROUGH UI, NOT TEXTURES

## **RESULT 2/2**

#### • THERE IS NO ISSUE IN PROJECT THAT IS BIGGER PROBLEM THAN MISCOMMUNICATION

1

DESCRIPTION OF THE

the l

• ESPECIALLY IN OSP (OPEN-SOURCE PROJECT)

E. F.

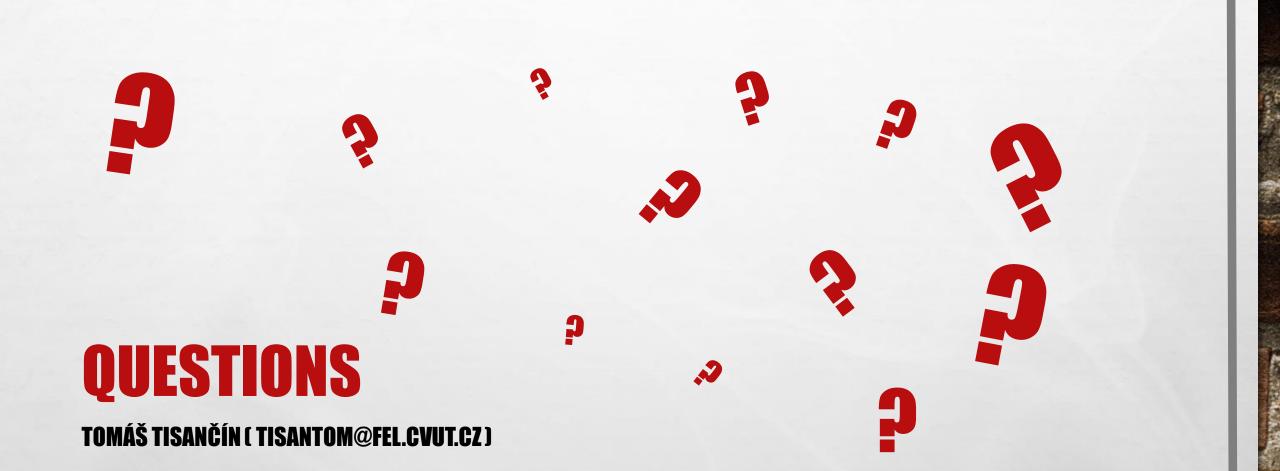

a at

-